## w 3 m

- Keybindings
- Surf the Darknet via Torsocks

## <span id="page-1-0"></span>Keybindings

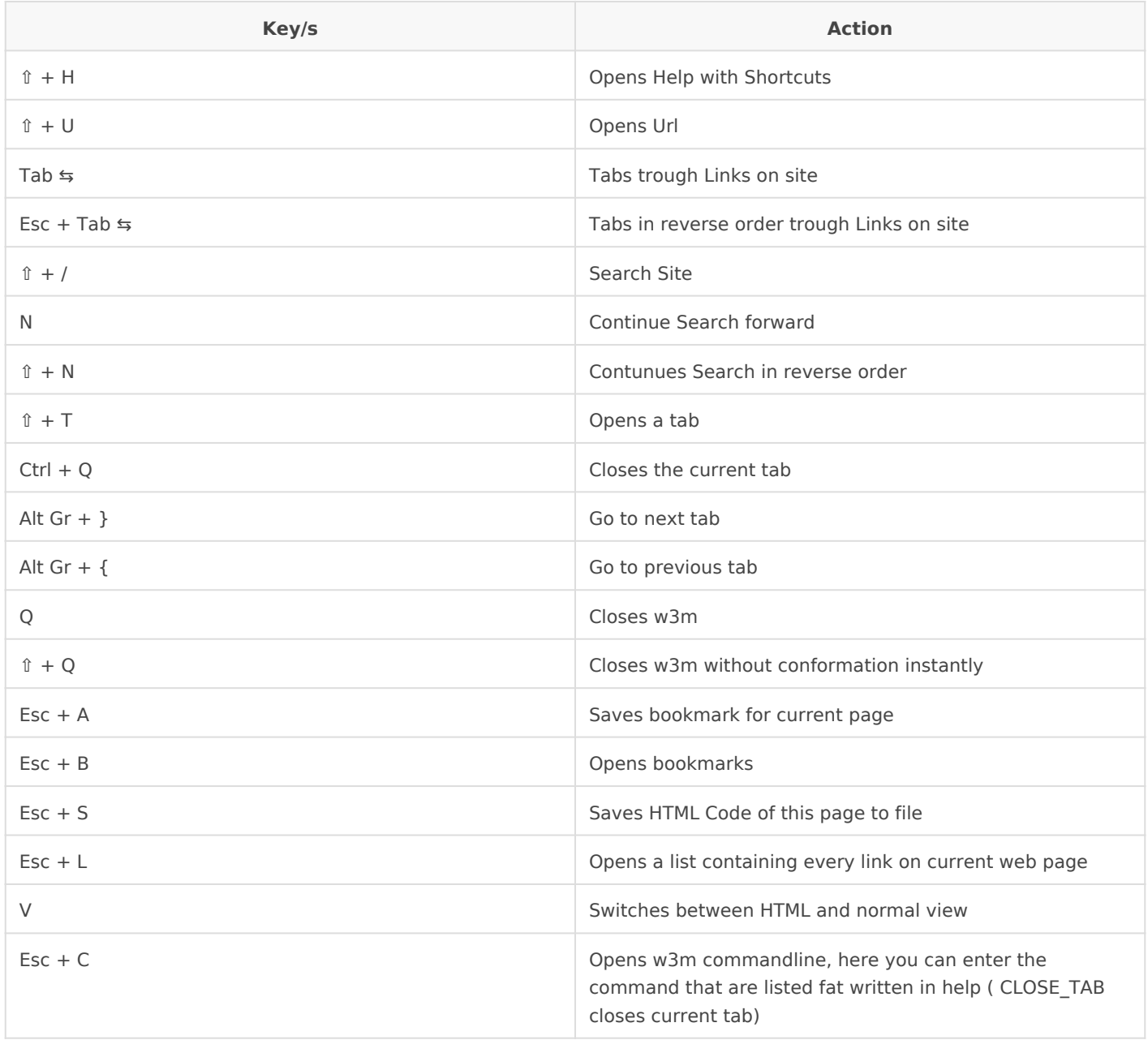

## <span id="page-2-0"></span>Surf the Darknet via **Torsocks**

torsocks w3m domain.onion